## **Aircraft Activity**

|                  |       |                                                                                                    | August 1142-001-3          |     |         |    |     |        |         |            |   | - Kartar                               | 1000     | sense a |
|------------------|-------|----------------------------------------------------------------------------------------------------|----------------------------|-----|---------|----|-----|--------|---------|------------|---|----------------------------------------|----------|---------|
| Contraction (C.) | 100   | 1.                                                                                                    |                            |     | 1991104 |    |     |        |         | raja tem   |   |                                        | (* 3688) |         |
| 040315134        |       | Anderlan Janderber Strafon<br>Former Premerikening<br>1975 Scholler 1-81(348/78)                         | Environment<br>Environment |     |         | н  | CH4 | Per    | 849-01  | Constant N |   |                                        | 1.00     |         |
|                  | -0.0  | Roman Property and<br>Analysis (Sectorian Science)<br>177 Educates - Brook Science<br>Late Off           | Dents with                 | *** | ***     | 1  | 04  | ~      | and the | Despired   |   | Section Lights<br>Section 10           | 1        |         |
|                  | -1242 | ponder (partier (part)<br>Warner (Renne Perieri Degin)<br>1971 Safrader (partierstrift)<br>Anstel (Dense | Desir UN<br>Draw war       | 0.0 | 619     | 14 | CM. | Pier - | and the | Despited   | _ | Trip type defined<br>East Trips: acres | 2        |         |
| -0.20 81         |       | Waters (Marco Padaro Cheper)<br>Reviewire Marchaderi<br>1971 March at                                    | EPIDA DAR                  | 619 | 610     |    | 04  | Pier . | -       | Company    |   |                                        |          |         |

Report 'Aircraft Activity' - fleet flights: crew, pax details including flight status

The report displays all flights in a selected in the filter period of time along with such details as:

- Departure/Arrival date & time (in LT)
- UTC difference
- Airports codes & names, crew & pax details
- Block & Flight times
- Number of Pax
- Type of the flight (CM commercial, PVT flight for owner, TRG training flight)
- Leg type (Pax if the number is added to Journey Log or POS if Pax number = 0)
- Flight Number
- Flight status (Completed if JL has been added, blank if not)

From: https://wiki.leonsoftware.com/ - Leonsoftware Wiki

Permanent link: https://wiki.leonsoftware.com/leon/aircraft-activity?rev=1472562416

Last update: 2016/08/30 13:06

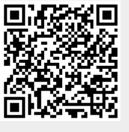